# Fake Linux 11

Keith I Myers

Linux on the Mainframe John Eilert, Maria Eisenhaendler, Dorothea Matthaeus, Ingolf Salm, 2003 This is the comprehensive guide to Linux on the mainframe straight from the IBM Linux experts. The book covers virtualization, security, systems management, and more.

 The Ultimate Chrome OS Guide For The Lenovo Chromebook C340-11 Keith I Myers,2023-01-07 There are several books available for Chrome OS users however many of them focus on the limitations of Chrome OS, not teach readers how to unlock the full potential of their Chrome OS powered device. The Ultimate Chrome OS Guide for the Lenovo Chromebook C340-11 will provide a comprehensive overview of the Lenovo Chromebook C340-11 and how to get the most out of your purchase. This book was designed to appeal to readers from all walks of life, it does not matter if this is your first Chrome OS powered device or you are like me and have a quickly growing collection.

 The Ultimate Chrome OS Guide For The Acer Chromebook Spin 11 - CP311-1H and CP311-1HN Keith I Myers,2023-01-07 There are several books available for Chrome OS users however many of them focus on the limitations of Chrome OS, not teach readers how to unlock the full potential of their Chrome OS powered device. The Ultimate Chrome OS Guide for the Acer Chromebook Spin 11 - CP311-1H and CP311-1HN will provide a comprehensive overview of the Acer Chromebook Spin 11 - CP311-1H and CP311-1HN and how to get the most out of your purchase. This book was designed to appeal to readers from all walks of life, it does not matter if this is your first Chrome OS powered device or you are like me and have a quickly growing collection.

 Gray Hat Hacking the Ethical Hacker's Çağatay Şanlı, Why study programming? Ethical gray hat hackers should study programming and learn as much about the subject as possible in order to find vulnerabilities in programs and get them fixed before unethical hackers take advantage of them. It is very much a foot race: if the vulnerability exists, who will find it first? The purpose of this chapter is to give you the survival skills necessary to understand upcoming chapters and later find the holes in software before the black hats do. In this chapter, we cover the following topics:  $\cdot$  C programming language  $\cdot$ Computer memory • Intel processors • Assembly language basics • Debugging with gdb • Python survival skills

 Ethical Hacker's Certification Guide (CEHv11) Mohd Sohaib,2021-10-27 Dive into the world of securing digital networks, cloud, IoT, mobile infrastructure, and much more. KEY FEATURES ● Courseware and practice papers with solutions for C.E.H. v11. ● Includes hacking tools, social engineering techniques, and live exercises. ● Add on coverage on Web apps, IoT, cloud, and mobile Penetration testing. DESCRIPTION The 'Certified Ethical Hacker's Guide' summarises all the ethical hacking and penetration testing fundamentals you'll need to get started professionally in the digital security landscape. The readers will be able to approach the objectives globally, and the knowledge will enable them to analyze and structure the hacks and their findings in a better way. The book begins by making you ready for the journey of a seasonal, ethical hacker. You will get introduced to very specific topics such as reconnaissance, social engineering, network intrusion, mobile and cloud hacking, and so on. Throughout the book, you will find many practical scenarios and get hands-on experience using tools such as Nmap, BurpSuite, OWASP ZAP,

etc. Methodologies like brute-forcing, wardriving, evil twining, etc. are explored in detail. You will also gain a stronghold on theoretical concepts such as hashing, network protocols, architecture, and data encryption in real-world environments. In the end, the evergreen bug bounty programs and traditional career paths for safety professionals will be discussed. The reader will also have practical tasks and selfassessment exercises to plan further paths of learning and certification. WHAT YOU WILL LEARN ● Learn methodologies, tools, and techniques of penetration testing and ethical hacking. ● Expert-led practical demonstration of tools and tricks like nmap, BurpSuite, and OWASP ZAP. ● Learn how to perform brute forcing, wardriving, and evil twinning. ● Learn to gain and maintain access to remote systems.  $\bullet$  Prepare detailed tests and execution plans for VAPT (vulnerability assessment and penetration testing) scenarios. WHO THIS BOOK IS FOR This book is intended for prospective and seasonal cybersecurity lovers who want to master cybersecurity and ethical hacking. It also assists software engineers, quality analysts, and penetration testing companies who want to keep up with changing cyber risks. TABLE OF CONTENTS 1. Cyber Security, Ethical Hacking, and Penetration Testing 2. CEH v11 Prerequisites and Syllabus 3. Self-Assessment 4. Reconnaissance 5. Social Engineering 6. Scanning Networks 7. Enumeration 8. Vulnerability Assessment 9. System Hacking 10. Session Hijacking 11. Web Server Hacking 12. Web Application Hacking 13. Hacking Wireless Networks 14. Hacking Mobile Platforms 15. Hacking Clout, IoT, and OT Platforms 16. Cryptography 17. Evading Security Measures 18. Practical Exercises on Penetration Testing and Malware Attacks 19. Roadmap for a Security Professional 20. Digital Compliances and Cyber Laws 21. Self-Assessment-1 22. Self-Assessment-2

 Pro Oracle Database 11g RAC on Linux Julian Dyke,Steve Shaw,Martin Bach,2011-01-11 Pro Oracle Database 11g RAC on Linux provides full-life-cycle guidance on implementing Oracle Real Application Clusters in a Linux environment. Real Application Clusters, commonly abbreviated as RAC, is Oracle's industry-leading architecture for scalable and fault-tolerant databases. RAC allows you to scale up and down by simply adding and subtracting inexpensive Linux servers. Redundancy provided by those multiple, inexpensive servers is the basis for the failover and other fault-tolerance features that RAC provides. Written by authors well-known for their talent with RAC, Pro Oracle Database 11g RAC on Linux gives you a rock-solid and technically flawless foundation on which to build your RAC-management skills. Authors Julian Dyke and Steve Shaw share their hard-won experience in building RAC clusters, showing you how to build for success using the very latest Oracle technologies, such as Automatic Storage Management (ASM) and Oracle Clusterware. You'll learn to troubleshoot performance and other problems. You'll even learn how to correctly deploy RAC in a virtual-machine environment based upon Oracle VM, which is the only virtualization solution supported by Oracle Corporation. RAC is a complex and powerful technology. It demands expertise in its deployment. You can't just "wing it" in creating a RAC solution. Julian and Steve have earned the right to term themselves expert—in Pro Oracle Database 11g RAC on Linux, they offer a rigorous and technically-correct treatment of RAC that helps you build a solid foundation of expertise and achieve success. Rigorous and technically accurate content Complete coverage of RAC, from planning to implementation to rollout to ongoing maintenance and troubleshooting Up-todate with the very latest RAC features

 A Practical Guide to Red Hat Linux 8 Mark G. Sobell,2003 Based on his successful A Practical Guide to Linux, Sobell is known for his clear, concise, and highly organized writing style. This new book combines the strengths of a tutorial and those of a reference to give readers the knowledge and skills to master Red Hat Linux.

 Advances in Cyber Security Nibras Abdullah,Selvakumar Manickam,Mohammed Anbar,2021-12-02 This book presents refereed proceedings of the Third International Conference on Advances in Cyber Security, ACeS 2021, held in Penang, Malaysia, in August 2021. The 36 full papers were carefully reviewed and selected from 92 submissions. The papers are organized in the following topical sections: Internet of Things, Industry 4.0 and Blockchain, and Cryptology; Digital Forensics and Surveillance, Botnet and Malware, DDoS, and Intrusion Detection/Prevention; Ambient Cloud and Edge Computing, SDN, Wireless and Cellular Communication; Governance, Social Media, Mobile and Web, Data Privacy, Data Policy and Fake News.

 Mastering Proxmox Wasim Ahmed,2017-11-16 Discover real world scenarios for Proxmox troubleshooting and become an expert cloud builder About This Book Formulate Proxmox-based solutions and set up virtual machines of any size while gaining expertise even on the most complex multi-cluster setups Master the skills needed to analyze, monitor, and troubleshoot real-world virtual environments This is the most up-to-date title on mastering Proxmox, with examples based on the new Linux Kernel 4.10.15 and Debian Stretch (9.x) Who This Book Is For This book is for Linux and system administrators and professionals working in IT teams who would like to design and implement an enterprise-quality

virtualized environment using Proxmox. Some knowledge of networking and virtualization concepts is assumed. What You Will Learn Install basic Proxmox VE nodes and get to know the Proxmox GUI Get to know Proxmox's internal structure and mechanics Create and manage KVM or LXC-based virtual machines Understand advanced virtual networks Configure high availability Proxmox nodes Integrate Ceph big data storage with the Proxmox hypervisor Plan a large virtual environment for cloud-based services Discover real-world scenarios for Proxmox troubleshooting In Detail Proxmox is an open source server virtualization solution that has enterprise-class features for managing virtual machines, for storage, and to virtualize both Linux and Windows application workloads. You'll begin with a refresher on the advanced installation features and the Proxmox GUI to familiarize yourself with the Proxmox VE hypervisor. Then, you'll move on to explore Proxmox under the hood, focusing on storage systems, such as Ceph, used with Proxmox. Moving on, you'll learn to manage KVM virtual machines, deploy Linux containers fast, and see how networking is handled in Proxmox. You'll also learn how to protect a cluster or a VM with a firewall and explore the new high availability features introduced in Proxmox VE 5.0. Next, you'll dive deeper into the backup/restore strategy and see how to properly update and upgrade a Proxmox node. Later, you'll learn how to monitor a Proxmox cluster and all of its components using Zabbix. Finally, you'll discover how to recover Promox from disaster strikes through some real-world examples. By the end of the book, you'll be an expert at making Proxmox work in production environments with minimal downtime. Style and approach This book walks you through every aspect of virtualization using Proxmox using a practical, scenario-based approach that features best practices and all the weaponry you

need to succeed when building virtual environments with Proxmox 5.0.

 Intelligent Sustainable Systems Jennifer S. Raj,Isidoros Perikos,Valentina Emilia Balas,2023-06-15 This book features research papers presented at the 6th International Conference on Intelligent Sustainable Systems (ICISS 2023), held at SCAD College of Engineering and Technology, Tirunelveli, Tamil Nadu, India, during February 2–3, 2023. The book reports research results on the development and implementation of novel systems, technologies, and applications that focus on the advancement of sustainable living. The chapters included in this book discuss a spectrum of related research issues such as applications of intelligent computing practices that can have ecological and societal impacts. Moreover, this book emphasizes on the state-of-the-art networked and intelligent technologies that are influencing a promising development in the direction of a long-term sustainable future. The book is beneficial for readers from both academia and industry.

 Pro Linux System Administration Dennis Matotek,James Turnbull,Peter Lieverdink,2017-03-14 Implement a SOHO or SMB Linux infrastructure to expand your business and associated IT capabilities. Backed by the expertise and experienced guidance of the authors, this book provides everything you need to move your business forward. Pro Linux System Administration makes it easy for small- to medium–sized businesses to enter the world of zero–cost software running on Linux and covers all the distros you might want to use, including Red Hat, Ubuntu, Debian, and CentOS. Pro Linux System Administration takes a layered, component–based approach to open source business systems, while training system administrators as the builders of business infrastructure. Completely updated for this second edition,

Dennis Matotek takes you through an infrastructure-as-code approach, seamlessly taking you through steps along the journey of Linux administration with all you need to master complex systems. This edition now includes Jenkins, Ansible, Logstash and more. What You'll Learn: Understand Linux architecture Build, back up, and recover Linux servers Create basic networks and network services with Linux Build and implement Linux infrastructure and services including mail, web, databases, and file and print Implement Linux security Resolve Linux performance and capacity planning issues Who This Book Is For: Small to medium–sized business owners looking to run their own IT, system administrators considering migrating to Linux, and IT systems integrators looking for an extensible Linux infrastructure management approach.

Linux For Dummies Dee-Ann LeBlanc, 2005-02-11 \* From installing Linux to using it as a desktop operating system, this updated edition gets new users up to speed fast in the nonintimidating For Dummies style \* Lets beginning desktop users explore the top Linux distributions \* This edition focuses on six of the most popular Linux distributions: Fedora Core, SUSE, Mandrake, Xandros, Linspire (formerly Lindows), and Knoppix \* Thoroughly explains installing Fedora Core-the most popular distribution-in addition to each of the other distributions \* Covers prepping a computer for Linux, connecting to the Internet, surfing the Web, using cool Int.

 Hacking Wireless Networks For Dummies Kevin Beaver,Peter T. Davis,2005-09-13 Become a cyberhero - know the common wireless weaknesses Reading a book like this one is a worthy endeavor toward becoming an experienced wireless security professional. --Devin Akin - CTO, The Certified Wireless Network Professional (CWNP) Program Wireless networks are so convenient - not only for you, but also for those nefarious types who'd like to invade them. The only way to know if your system can be penetrated is to simulate an attack. This book shows you how, along with how to strengthen any weak spots you find in your network's armor. Discover how to: Perform ethical hacks without compromising a system Combat denial of service and WEP attacks Understand how invaders think Recognize the effects of different hacks Protect against war drivers and rogue devices

 Real World Linux Security Bob Toxen,2003 With all-new coverage of home, mobile, and wireless issues, migrating from IP chains to IP tables, and protecting your network from users as well as hackers, this book provides immediate and effective Intrusion Detection System techniques. Contains practical solutions for every system administrator working with any Linux system, large or small.

Linux implementation for the  $ISP \&$  data center,

Implementation of the Zone Routing Protocol in Linux Mohan Sarovar,2002

 Programming Linux Hacker Tools Uncovered: Exploits, Backdoors, Scanners, Sniffers, Brute-Forcers, Rootkits Ivan Sklyarov,2006 Uncovering the development of the hacking toolset under Linux, this book teaches programmers the methodology behind hacker programming techniques so that they can think like an attacker when developing a defense. Analyses and cutting-edge programming are provided of aspects of each hacking item and its source code—including ping and traceroute utilities, viruses, worms, Trojans, backdoors, exploits (locals and remotes), scanners (CGI and port), smurf and fraggle attacks, and brute-force attacks. In addition to information on how to exploit buffer overflow errors in the stack, heap and BSS, and how to exploit format-string errors and other less common errors, this guide includes the source code of all

the described utilities on the accompanying CD-ROM.

 Python Penetration Testing Essentials Mohit Raj,2018-05-30 This book gives you the skills you need to use Python for penetration testing, with the help of detailed code examples. This book has been updated for Python 3.6.3 and Kali Linux 2018.1. Key Features Detect and avoid various attack types that put the privacy of a system at risk Leverage Python to build efficient code and eventually build a robust environment Learn about securing wireless applications and information gathering on a web server Book Description This book gives you the skills you need to use Python for penetration testing (pentesting), with the help of detailed code examples. We start by exploring the basics of networking with Python and then proceed to network hacking. Then, you will delve into exploring Python libraries to perform various types of pentesting and ethical hacking techniques. Next, we delve into hacking the application layer, where we start by gathering information from a website. We then move on to concepts related to website hacking—such as parameter tampering, DDoS, XSS, and SQL injection. By reading this book, you will learn different techniques and methodologies that will familiarize you with Python pentesting techniques, how to protect yourself, and how to create automated programs to find the admin console, SQL injection, and XSS attacks. What you will learn The basics of network pentesting including network scanning and sniffing Wireless, wired attacks, and building traps for attack and torrent detection Web server footprinting and web application attacks, including the XSS and SQL injection attack Wireless frames and how to obtain information such as SSID, BSSID, and the channel number from a wireless frame using a Python script The importance of web server signatures, email gathering, and why knowing the server signature is the first

step in hacking Who this book is for If you are a Python programmer, a security researcher, or an ethical hacker and are interested in penetration testing with the help of Python, then this book is for you. Even if you are new to the field of ethical hacking, this book can help you find the vulnerabilities in your system so that you are ready to tackle any kind of attack or intrusion.

MultiMedia Modeling Stevan Rudinac,

 The Ultimate Chrome OS Guide For The Acer Chromebook R11 Keith I Myers,2023-01-07 There are several books available for Chrome OS users however many of them focus on the limitations of Chrome OS, not teach readers how to unlock the full potential of their Chrome OS powered device. The Ultimate Chrome OS Guide for the Acer Chromebook R11 will provide a comprehensive overview of the Acer Chromebook R11 and how to get the most out of your purchase. This book was designed to appeal to readers from all walks of life, it does not matter if this is your first Chrome OS powered device or you are like me and have a quickly growing collection.

This Engaging Realm of E-book Books: A Thorough Guide Revealing the Advantages of E-book Books: A Realm of Convenience and Flexibility E-book books, with their inherent mobility and ease of availability, have liberated readers from the limitations of physical books. Done are the days of lugging cumbersome novels or meticulously searching for specific titles in shops. E-book devices, sleek and portable, effortlessly store an wide library of books, allowing readers to immerse in their favorite reads anytime, everywhere.

Whether traveling on a busy train, lounging on a sun-kissed beach, or simply cozying up in bed, E-book books provide an exceptional level of ease. A Literary World Unfolded: Exploring the Wide Array of Kindle Fake Linux 11 Fake Linux 11 The E-book Store, a digital treasure trove of bookish gems, boasts an extensive collection of books spanning varied genres, catering to every readers preference and choice. From captivating fiction and thought-provoking non-fiction to timeless classics and modern bestsellers, the E-book Store offers an unparalleled abundance of titles to discover. Whether looking for escape through immersive tales of fantasy and exploration, diving into the depths of past narratives, or broadening ones knowledge with insightful works of science and philosophical, the Kindle Shop provides a gateway to a bookish world brimming with limitless possibilities. A Transformative Factor in the Literary Scene: The Lasting Impact of Kindle Books Fake Linux 11 The advent of Kindle books has unquestionably reshaped the literary landscape, introducing a model shift in the way books are released, disseminated, and consumed. Traditional publishing houses have embraced the digital revolution, adapting their approaches to accommodate the growing demand for e-books. This has led to a surge in the accessibility of E-book titles, ensuring that readers have entry to a wide array of bookish works at their fingertips. Moreover, Kindle books have democratized entry to literature, breaking down geographical limits and providing readers worldwide with equal opportunities to engage with the written word. Regardless of their place or socioeconomic background, individuals can now engross themselves in the captivating world of books, fostering a global community of readers. Conclusion: Embracing the Kindle Experience Fake Linux 11 Ebook books Fake Linux 11, with their inherent convenience, flexibility, and vast array of titles, have

undoubtedly transformed the way we experience literature. They offer readers the liberty to discover the boundless realm of written expression, anytime, anywhere. As we continue to travel the ever-evolving online landscape, E-book books stand as testament to the persistent power of storytelling, ensuring that the joy of reading remains accessible to all.

### Table of Contents Fake Linux 11

- 1. Understanding the eBook Fake Linux 11
	- The Rise of Digital Reading Fake Linux 11
	- Advantages of eBooks Over Traditional Books
- 2. Identifying Fake Linux 11
	- Exploring Different Genres
	- Considering Fiction vs. Non-Fiction
	- Determining Your Reading Goals
- 3. Choosing the Right eBook Platform
	- Popular eBook Platforms
- Features to Look for in an Fake Linux 11
- User-Friendly Interface
- 4. Exploring eBook Recommendations from Fake Linux 11
	- Personalized Recommendations
	- Fake Linux 11 User Reviews and Ratings
	- Fake Linux 11 and Bestseller Lists
- 5. Accessing Fake Linux 11 Free and Paid eBooks
	- Fake Linux 11 Public Domain eBooks
	- Fake Linux 11 eBook Subscription

Services

- Fake Linux 11 Budget-Friendly **Options**
- 6. Navigating Fake Linux 11 eBook Formats
	- o ePub, PDF, MOBI, and More
	- Fake Linux 11 Compatibility with Devices
	- Fake Linux 11 Enhanced eBook Features
- 7. Enhancing Your Reading Experience
	- Adjustable Fonts and Text Sizes of Fake Linux 11
	- Highlighting and Note-Taking Fake Linux 11
	- Interactive Elements Fake Linux 11
- 8. Staying Engaged with Fake Linux 11
	- Joining Online Reading Communities
	- Participating in Virtual Book Clubs
	- Following Authors and Publishers

Fake Linux 11

- 9. Balancing eBooks and Physical Books Fake Linux 11
	- Benefits of a Digital Library
	- Creating a Diverse Reading Collection Fake Linux 11
- 10. Overcoming Reading Challenges
	- Dealing with Digital Eye Strain
	- Minimizing Distractions
	- Managing Screen Time
- 11. Cultivating a Reading Routine Fake Linux
	- 11
- Setting Reading Goals Fake Linux 11
- Carving Out Dedicated Reading Time
- 12. Sourcing Reliable Information of Fake Linux 11
	- Fact-Checking eBook Content of Fake Linux 11
	- Distinguishing Credible Sources
- 13. Promoting Lifelong Learning Utilizing eBooks for Skill Development Exploring Educational eBooks 14. Embracing eBook Trends
	- Integration of Multimedia Elements
	- Interactive and Gamified eBooks

#### Fake Linux 11 Introduction

Fake Linux 11 Offers over 60,000 free eBooks, including many classics that are in the public domain. Open Library: Provides access to over 1 million free eBooks, including classic literature and contemporary works. Fake Linux 11 Offers a vast collection of books, some of which are available for free as PDF downloads, particularly older books in the public domain. Fake Linux 11 : This website hosts a vast collection of scientific articles, books, and textbooks. While it operates in a legal gray area due

to copyright issues, its a popular resource for finding various publications. Internet Archive for Fake Linux 11 : Has an extensive collection of digital content, including books, articles, videos, and more. It has a massive library of free downloadable books. Free-eBooks Fake Linux 11 Offers a diverse range of free eBooks across various genres. Fake Linux 11 Focuses mainly on educational books, textbooks, and business books. It offers free PDF downloads for educational purposes. Fake Linux 11 Provides a large selection of free eBooks in different genres, which are available for download in various formats, including PDF. Finding specific Fake Linux 11, especially related to Fake Linux 11, might be challenging as theyre often artistic creations rather than practical blueprints. However, you can explore the following steps to search for or create your own Online Searches: Look for websites, forums, or blogs dedicated to Fake Linux 11, Sometimes enthusiasts

share their designs or concepts in PDF format. Books and Magazines Some Fake Linux 11 books or magazines might include. Look for these in online stores or libraries. Remember that while Fake Linux 11, sharing copyrighted material without permission is not legal. Always ensure youre either creating your own or obtaining them from legitimate sources that allow sharing and downloading. Library Check if your local library offers eBook lending services. Many libraries have digital catalogs where you can borrow Fake Linux 11 eBooks for free, including popular titles.Online Retailers: Websites like Amazon, Google Books, or Apple Books often sell eBooks. Sometimes, authors or publishers offer promotions or free periods for certain books.Authors Website Occasionally, authors provide excerpts or short stories for free on their websites. While this might not be the Fake Linux 11 full book , it can give you a taste of the authors

writing style.Subscription Services Platforms like Kindle Unlimited or Scribd offer subscription-based access to a wide range of Fake Linux 11 eBooks, including some popular titles.

### FAQs About Fake Linux 11 Books

#### What is a Fake Linux 11 PDF? A PDF (Portable

Document Format) is a file format developed by Adobe that preserves the layout and formatting of a document, regardless of the software, hardware, or operating system used to view or print it. How do I create a Fake Linux 11 PDF? There are several ways to create a PDF: Use software like Adobe Acrobat, Microsoft Word, or Google Docs, which often have built-in PDF creation tools. Print to PDF: Many applications and operating systems have a "Print to PDF" option that allows you to save a

document as a PDF file instead of printing it on paper. Online converters: There are various online tools that can convert different file types to PDF. How do I edit a Fake Linux 11 PDF? Editing a PDF can be done with software like Adobe Acrobat, which allows direct editing of text, images, and other elements within the PDF. Some free tools, like PDFescape or Smallpdf, also offer basic editing capabilities. How do I convert a Fake Linux 11 PDF to another file format? There are multiple ways to convert a PDF to another format: Use online converters like Smallpdf, Zamzar, or Adobe Acrobats export feature to convert PDFs to formats like Word, Excel, JPEG, etc. Software like Adobe Acrobat, Microsoft Word, or other PDF editors may have options to export or save PDFs in different formats. How do I password-protect a Fake Linux 11 PDF? Most PDF editing software allows you to add password protection. In Adobe Acrobat, for

instance, you can go to "File" -> "Properties" -> "Security" to set a password to restrict access or editing capabilities. Are there any free alternatives to Adobe Acrobat for working with PDFs? Yes, there are many free alternatives for working with PDFs, such as: LibreOffice: Offers PDF editing features. PDFsam: Allows splitting, merging, and editing PDFs. Foxit Reader: Provides basic PDF viewing and editing capabilities. How do I compress a PDF file? You can use online tools like Smallpdf, ILovePDF, or desktop software like Adobe Acrobat to compress PDF files without significant quality loss. Compression reduces the file size, making it easier to share and download. Can I fill out forms in a PDF file? Yes, most PDF viewers/editors like Adobe Acrobat, Preview (on Mac), or various online tools allow you to fill out forms in PDF files by selecting text fields and entering information. Are there any restrictions when working with PDFs?

Some PDFs might have restrictions set by their creator, such as password protection, editing restrictions, or print restrictions. Breaking these restrictions might require specific software or tools, which may or may not be legal depending on the circumstances and local laws.

### Fake Linux  $11 \cdot$

elementary statistics 11th edition 9780538733502 cengage - Aug 15 2023

web consistently praised for its clarity and excellent examples robert johnson and patricia kuby s elementary statistics is enhanced by technology resources that further cement the book s reputation for being remarkably easy to learn from and teach from

solutions for elementary statistics 11th by robert johnson - Jul 02 2022

web step by step video answers explanations by expert educators for all elementary statistics 11th by robert johnson patricia kuby only on numerade com amazon com elementary statistics 9780534371548 kuby johnson - Jun 01 2022 web aug 1 1999 but i drift if you see johnson and kuby s elementary statistics run run to any other text read more 4 people found this helpful helpful report h g wright 1 0 out of 5 stars yikes reviewed in the united states on august 4 2007 imagine having to cover this nightmare of a book in three weekends spread over six weeks can student solutions manual for johnson kuby s elementary statistics - Feb 26 2022 web aug 17 2015 student solutions manual for johnson kuby s elementary statistics authors robert r johnson patricia j kuby edition 11 revised publisher cengage learning 2015 isbn elementary statistics 11th edition cengage - Aug 03

### 2022

web elementary statistics 11th edition cengage anguilla antigua and barbuda azerbaijan bermuda botswana british virgin islands burkina faso cambodia cape verde cayman islands central african republic columbia cook islands côte d ivoire cyprus czech republic democratic republic of korea djibouti dominican republic ecuador el

### student solutions manual for johnson and kuby s elementary statistics - Sep 04 2022

web aug 13 2021 student solutions manual for johnson and kuby s elementary statistics kuby patricia free download borrow and streaming internet archive

#### elementary statistics 11th eleventh edition by

johnson robert - Oct 05 2022

web elementary statistics 11th eleventh edition by johnson robert r

#### elementary statistics 11th edition 9780538733502

### cengage - Apr 30 2022

web elementary statistics 11th edition 9780538733502 cengage antigua and barbuda burkina faso cayman islands central african republic cook islands côte d ivoire cyprus czech republic democratic republic of korea djibouti dominican republic el salvador equatorial guinea ethiopia faroe islands french guiana georgia gibraltar guadeloupe elementary statistics enhanced review edition

robert johnson - May 12 2023

web feb 23 2007 robert johnson and patricia kuby s elementary statistics tenth edition has been consistently praised by users and reviewers for its clear exposition and relevant examples exercises and

elementary statistics edition 11 by robert r johnson patricia j - Apr 11 2023 web elementary statistics edition 11 by robert r johnson patricia j kuby books on google play

elementary statistics edition 11 robert r johnson patricia j kuby jan 2011 sold by

estadistica elemental johnson kuby - Jan 28 2022 web estadistica elemental johnson kuby estadistica elemental los esencial robert johnson books estadistica elemental johnson kuby the essentials of elementary estadística elemental 11a ed edición revisada 11ª edición robert r johnson patricia j kuby isbn 13 9786075228358 año de publicación 2016 johnson kuby elementary statistics - Mar 10 2023 web robert johnson and patricia kuby s elementary statistics tenth edition has been consistently praised by users and reviewers for its clear exposition and relevant examples exercises and applications elementary statistics katalog istanbul edu tr - Dec 27

2021

web skip to bottom content giriş

elementary statistics robert johnson patricia kuby google - Nov 06 2022

web elementary statistics robert johnson patricia kuby thomson brooks cole 2006 probabilities 884 pages 0 reviews reviews aren t verified but google checks for and removes fake

### elementary statistics robert r johnson patricia j kuby - Jun 13 2023

web jan 1 2011 in their own classrooms through their popular texts and in the conferences they lead robert johnson and patricia kuby have inspired hundreds of thousands of students and their instructors to

elementary statistics johnson robert r kuby patricia j - Mar 30 2022

web bob was the author of elementary statistics and just the essentials of statistics until being joined by co author patricia kuby they also co author stat professor johnson has given several presentations about the teaching of statistics and the use of minitab in teaching statistics at various conferences and

workshops

elementary statistics by robert russell johnson open library - Dec 07 2022

web jan 14 2023 elementary statistics by robert russell johnson patricia j kuby 2000 duxbury edition in english 8th ed robert johnson patricia kuby elementary statistics by robert russell johnson open library

# elementary statistics by robert russell johnson open library - Jan 08 2023

web dec 10 2022 elementary statistics 10th ed robert johnson patricia kuby by robert russell johnson and patricia j kuby 0 ratings 29 want to read 3 currently reading 0 have read this edition doesn t have a description yet can you add one publish date 2008 publisher thomson brooks cole language english pages 910 previews available in webassign elementary statistics 11th edition - Feb 09 2023

web elementary statistics 11th edition by robert r johnson and patricia j kuby delivers clear exposition and relevant examples exercises and applications with a focus on technology the webassign component for this text engages students with an interactive ebook active examples with worked out solutions and lecture video textbook resources elementary statistics robert johnson patricia kuby google - Jul 14 2023 web robert johnson patricia kuby brooks cole 2004

statistics 782 pages in their own classrooms through their popular texts and in the conferences they lead bob johnson and pat kuby

### 7 razred hemija shtreber - Jul 13 2023

web 605 00Рсд rsd zbirka zadataka iz hemije sa laboratorijskim vežbama za sedmi razred osnovne škole 5 preštampano izdanje 2018 god zbirka zadataka prati

sedmi razred knjižare vulkan - Nov 24 2021

hemija 7 udzbenik free download pdf - Jan 27 2022

### zbirka rešenih zadataka iz hemije za 7 razred computer book - Oct 24 2021

hemija laboratorijske veŽbe za 7 razred osnovne škole - Mar 09 2023

web takmi arski test 7 razred a ime i prezime o d e q ewe bodova ocena 1 На слици је дат састав смеше Наведи редослед и методе за раздвајање ове смеше 2

pdf zbirka zadataka hemija za 7 razred - May 11 2023

web zakon održanja mase test karboksilne kiseline test karboksilne kiseline test onlajn proveru pogledajte na linku ispod karboksilne kiseline test maseni procentni sastav

hemija zadaci za 7 razred rastvorljivost pdf scribd - Dec 06 2022

web hemija 7 zbirka zadataka za 7 razred osnovne škole tatjana nedeljković dragana anđelković izdavač novi logos razred sedmi razred 5 komentari 0 cena 670 00

klet hemija 7 zbirka za sedmi razred - Mar 29 2022 web dostava naslova opis zbirka rešenih zadataka iz hemije za 7 razred computer book hemija zirka rešenih zadataka iz hemije za sedmi razred osnovne škole radojka

17361 zbirka zadataka iz hemije za 7 razred issuu - Jan 07 2023

web logos hemija 7 zbirka zadataka iz hemije za sedmi razred novo izdanje prodaja i otkup polovnih udzbenika za osnovnu i srednju školu

hemija zbirka zadataka za 7 razred limundo - Feb 25 2022

web aug 20 2023 namenjeno za 7 razred autor domaći predmet hemija izdavač novi logos jezik srpski hemija 7 zbirka zadataka sa rešenjima za 7 razred tatjana

hemija za 7 razred zbirka zadataka knjižare - Nov 05 2022

web save save hemija primeri 7 razred for later 76 76 found this document useful mark this document as useful 24 24 found this document not useful mark this document

hemija 7 zelena učionica - Feb 08 2023 web Поступак за освајање чврстог састојка из ТЕЧНОГ РАСТВОРА Дефиниција одвајања помоћу магнета Поступак за одвајање супстанци од којих једна или више има

#### ika baucal zbirka zadataka iz hemije za 7 razred -

Jun 12 2023

web hemija laboratorijske veŽbe sa zadacima za sedmi razred osnovne škole 1 izdanje 2022 god autori saša vatić biljana alavuković dragi hemičari vaši prvi

hemija primeri 7 razred pdf scribd - May 31 2022

web hemija 7 zbirka zadataka za 7 razred osnovne škole novi logos 790 00 rsd fizika 7 zbirka zadataka sa laboratorijskim vežbama za 7 razred osnovne škole zavod za

logos hemija 7 zbirka zadataka za sedmi razred - Aug 02 2022

web potražite hemija zbirka zadataka za 7 razred na limundu i prođite povoljnije kupovinom na aukciji ili pomoću opcije ponudi manje za predmete koji nisu postavljeni kao aukcijski

zbirka zadataka iz hemije za 7 razred osnovne škole

- Apr 10 2023

web ako želimo da dobijemo 20 rastvor to znači da će u rastvoru biti 80 vode 150u0001 80 u0002u0001 20 150u0001 20 u0002 80 u0002 37 5u0001 СЕДМИ РАЗРЕД ХЕМИЈА - Sep 03 2022 web klet hemija 7 zbirka zadataka iz hemije za sedmi razred novo izdanje autori nezrina mihović miloš kozić nevena tomašević dragica krvavac milan mladenović izdavač

hemija 7 zbirka zadataka za 7 razred osnovne škole - Jul 01 2022

web jan 22 2017 udzbenik iz hemije za sedmi razred osnovnih skola description view more comments report hemija 7 udzbenik please fill this form we will try to

hemija 7 udžbenik bigz školstvo - Apr 29 2022 web zbirka zadataka za sedmi razred osnovne škole predstavlja dopunu gradivu koju učenici r

hemija 7 zbirka zadataka za 7 razred osnovne škole vulkan znanje - Dec 26 2021

### zbirka rijeŠenih primjera i zadataka iz kemije za 7 - Aug 14 2023

web pred tobom je zbirka riješenih primjera i zadataka iz predmeta kemija 7 koja će ti pomoći u usvajanju nastavnih sadržaja iz kemije i njihovom proširivanju nadam se da će ti zbirka biti korisna i da će kod tebe potaknuti dodatni interes za kemiju hemija 7 zbirka zadataka sa rešenjima za 7 razred kupindo - Sep 22 2021

takmicenje iz hemije zadaci pdf scribd - Oct 04 2022 web hemija 7 radna sveska autori miomir ranđelković mirjana marković radna sveska sa zbirkom zadataka sadrži četiri tipa zadataka pripremi se za proveri da li znaš digital signal processing using matlab wavelets second - Sep 05 2023 web mar 12 2020 over 100 matlab examples and wavelet techniques provide the latest applications of dsp including image processing games filters transforms networking parallel processing and sound the book also provides the mathematical processes and techniques needed to ensure an understanding of dsp theory digital signal processing using matlab and wavelets -

#### May 01 2023

web digital signal processing using matlab and wavelets michael weeks jones and bartlett learning matlab 492 pages this second edition also provides the mathematical processes and

digital signal processing using matlab wavelets second - Feb 27 2023

web designed for upper division engineering and computer science students as well as practicing engineers and scientists digital signal processing using matlab wavelets second edition emphasizes the practical applications of signal processing digital signal processing using matlab wavelets book

### - Aug 04 2023

web techniques to address practical signal processing problems as well as develop their own signal processing algorithms moreover the text provides a solid foundation for evaluating and applying new digital processing signal techniques as they are

developed digital signal and image processing using matlab jun 12 2021 digital signal processing using matlab and wavelets gbv - Aug 24 2022 web 8 5 1 example using down up samplers 286 8 5 2 down sampling andup samplingwith twocoefficients 287 8 5 3 down sampling andup samplingwith daubechies4 289 8 6 breaking a signal into waves 292 8 7 wavelet filter design filters withfour coefficients 302 8 8 orthonormal bases 304 8 9 multiresolution 307 8 10 biorthogonal wavelets 312

# wavelets and signal processing an application based springer - Nov 26 2022

web providing the basics of fourier transforms and digital filters in the appendix the text is supplemented with end of chapter exercises matlab code and a short introduction to the matlab wavelet toolbox students of electrical engineering and

engineers in industry can benefit from the concentration on real applications

#### wavelet transforms in matlab matlab simulink

mathworks - Mar 31 2023

web capturing transient behavior in signals using a matlab wavelet transform wavelet transforms can be classified into two broad classes the continuous wavelet transform cwt and the discrete wavelet transform dwt the continuous wavelet transform is a time frequency transform which is ideal for analysis of non stationary signals digital signal processing using matlab wavelets

added for - Jul 23 2022

web mar 12 2010 designed for upper division engineering and computer science students as well as practicing engineers and scientists digital signal processing using matlab wavelets second edition emphasizes

digital signal processing using matlab and wavelets -

#### Jun 02 2023

web over 100 matlab projects and wavelet techniques provide the latest applications of dsp including image processing games filters transforms networking parallel processing and sound review of digital signal processing using matlab and wavelets - Apr 19 2022 web mar 1 2007 review of digital signal processing using matlab and wavelets by michael weeks infinity science press 2006 general and reference hardware communication hardware interfaces and storage signal processing systems mathematics of computing mathematical analysis numerical analysis mathematical

### digital signal processing using matlab wavelets added for - Sep 24 2022

web mar 26 2010 designed for upper division engineering and computer science students as well as practicing engineers and scientists digital signal

processing using matlab wavelets second edition emphasizes the practical applications of signal processing

digital signal processing using matlab and wavelets 2e - Oct 06 2023

web digital signal processing using matlab and wavelets 2e written for upper division engineering and computer science students as well as practicing engineers and scientists this book emphasizes the practical applications of signal processing analyze and compress signals using wavelets matlab - Oct 26 2022

web with the wavelet signal analyzer app you can access all single channel real and complex valued 1 d signals in the matlab workspace compare decompositions from different analyses by varying the wavelet or the decomposition level visualize the time aligned coefficients

digital signal processing using matlab and wavelets

#### electrical - May 21 2022

web by clicking download a status dialog will open to start the export process the process may take a few minutes but once it finishes a file will be downloadable from your browser you may continue to browse the dl while the export process is in progress digital signal processing using matlab and wavelets electrical - Jan 29 2023 web very low memory wavelet compression architecture using strip based processing for implementation in wireless sensor networks eurasip journal on embedded systems 2009 1 1 online publication date 1 jan 2009 digital signal processing using matlab wavelets - Jul 03 2023

web over 100 matlab examples and wavelet techniques provide the latest applications of dsp including image processing games filters transforms networking parallel processing and sound

pdf mobi epub digital signal processing using matlab amp wavelets - Feb 15 2022

web jul 14 2020 link download read online click next page digital signal processing using matlab wavelets book detail hardcover 492 pages publisher jones bartlett learning 2 edition march 26 2010 language english isbn 10 0763784222 isbn 13 978 0763784225 product dimensions 7 5 x 1 2 x 9 2 inches

### digital signal processing using matlab and wavelets - Mar 19 2022

web digital signal processing using matlab and wavelets emphasizing the practical applications of signal processing this comprehensive text offers over 100 matlab projects and wavelet techniques to provide the latest applications of dsp including image processing games filters transforms and much more

### digital signal processing using matlab and wavelets - Jun 21 2022

web how the z transform reduces to the fourier transform powers of z showing that x n h n leftrightarrow x z h z frequency response of filters trends of a simple iir filter part ii summary review questions the wavelet transform the two channel filter bank quadrature mirror filters and conjugate quadrature filters how

## digital signal processing using matlab and wavelets - Dec 28 2022

web over 100 matlab examples and wavelet techniques provide the latest applications of dsp including image processing games filters transforms networking parallel processing and sound this second edition also provides the mathematical processes and techniques needed to ensure an understanding of dsp theory

Best Sellers - Books ::

[native american worksheets for kids](https://www.freenew.net/papersCollection/uploaded-files/?k=Native-American-Worksheets-For-Kids.pdf) [narnia the witch the lion and the wardrobe](https://www.freenew.net/papersCollection/uploaded-files/?k=Narnia_The_Witch_The_Lion_And_The_Wardrobe.pdf) [naap lab extrasolar planets student guide answers](https://www.freenew.net/papersCollection/uploaded-files/?k=naap-lab-extrasolar-planets-student-guide-answers.pdf) [narcissistic personality disorder relationships break](https://www.freenew.net/papersCollection/uploaded-files/?k=Narcissistic-Personality-Disorder-Relationships-Break-Up.pdf) [up](https://www.freenew.net/papersCollection/uploaded-files/?k=Narcissistic-Personality-Disorder-Relationships-Break-Up.pdf)

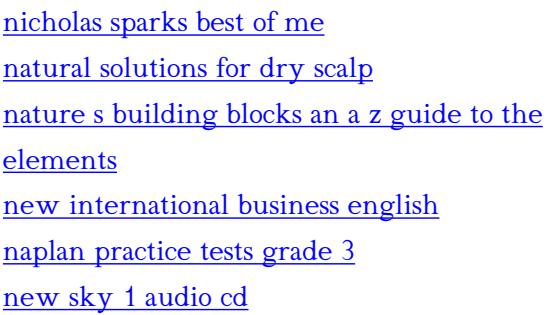